# **Data Extraction and Summary Form**

STUDY NUMBER:

TITLE:

AUTHOR(S):

YEAR:

JOURNAL/SOURCE:

QUALITY MMAT SCORE:

NOTES: **Population: Setting: Purpose: PA measure: Findings: Conclusion:** 

#### META VARIABLES EXCLUDED:

No. of sheets/variables coded:

# **Data Extraction Form**

# **STUDY DESCRIPTION VARIABLES (S)**

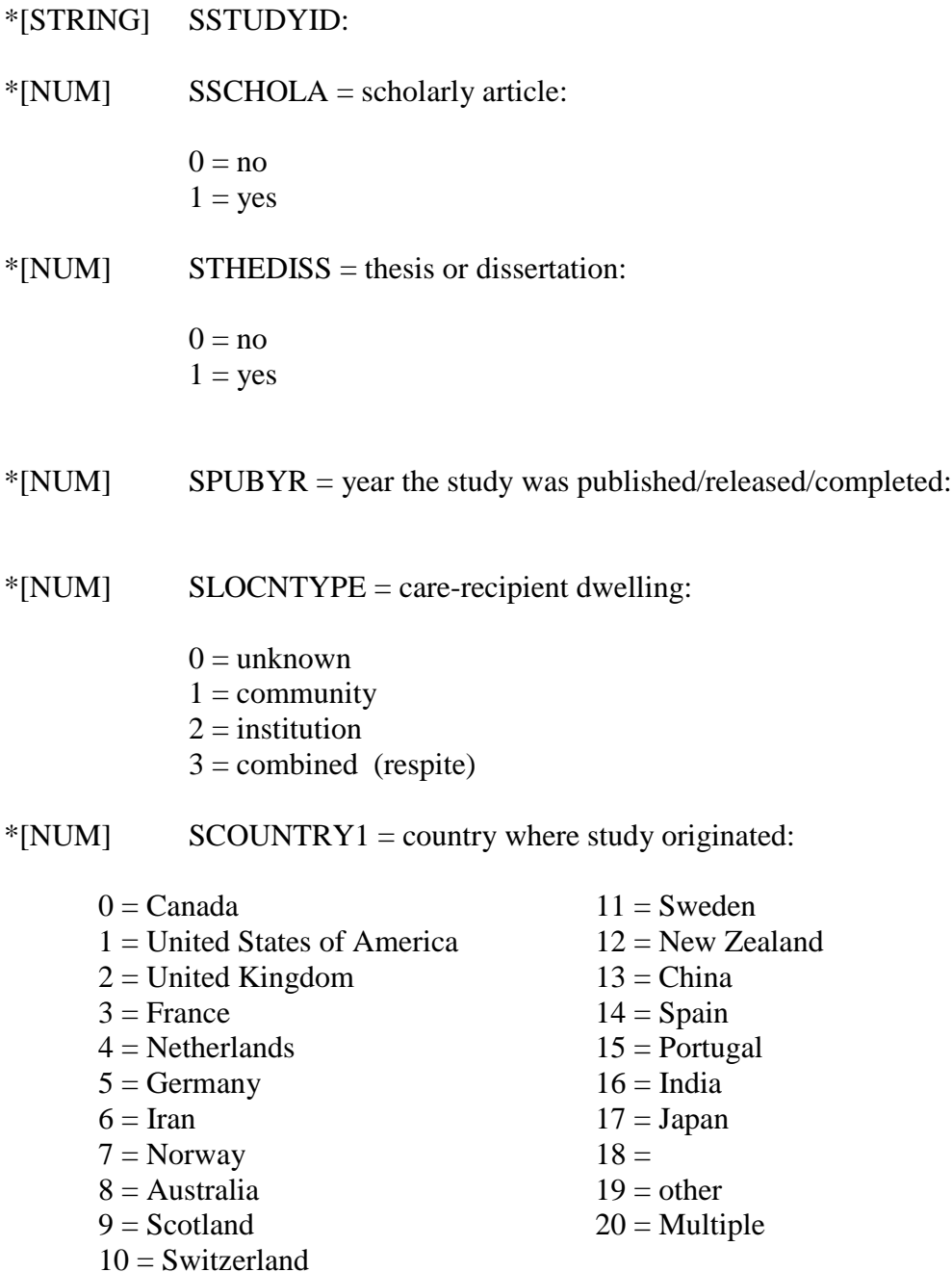

## **RESEARCH VARIABLES (R)**

\*[STRING] RPURPOSE = purpose of study:

\*[NUM] RRLNS = number of relationships investigated included in Meta:

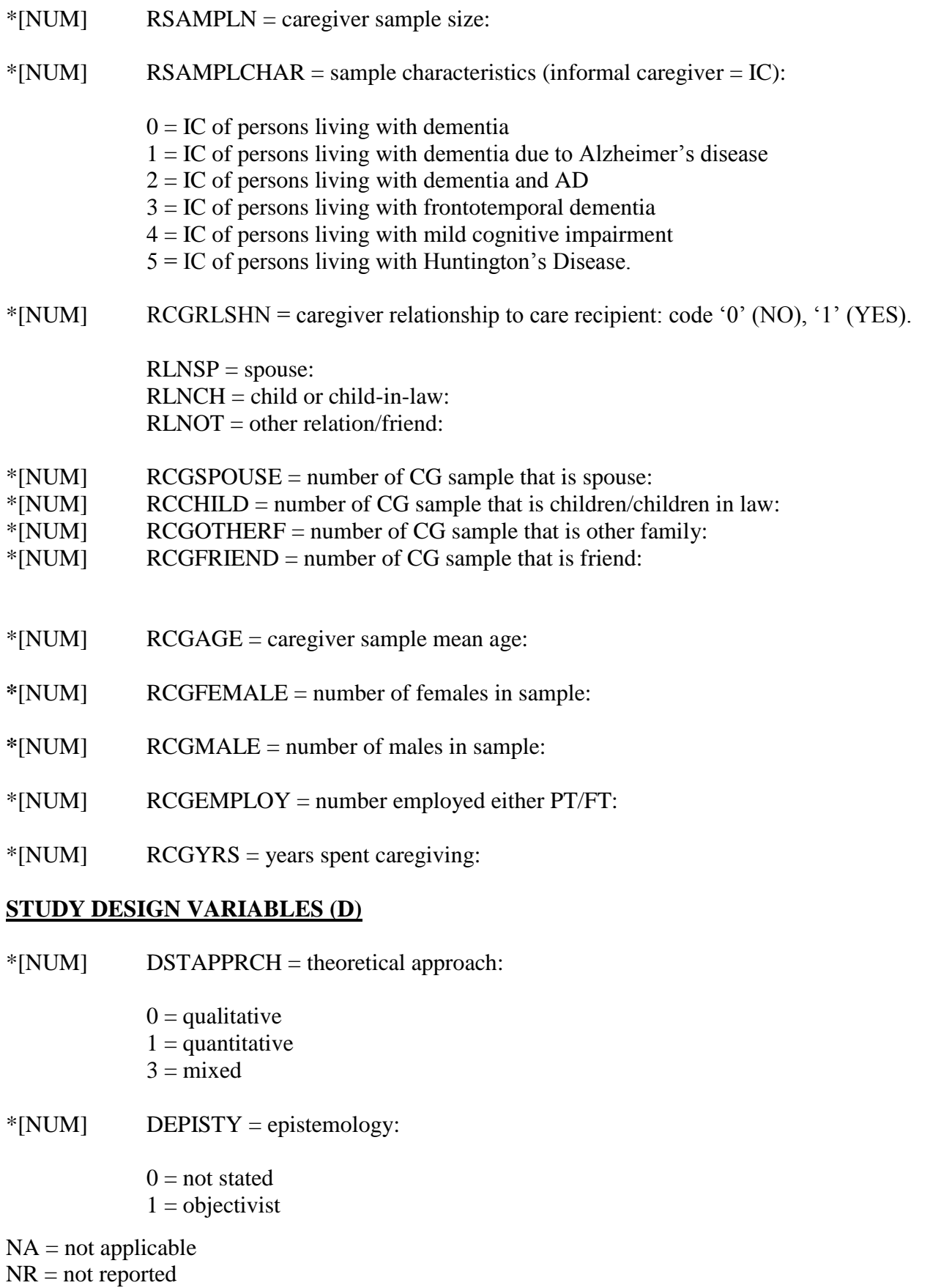

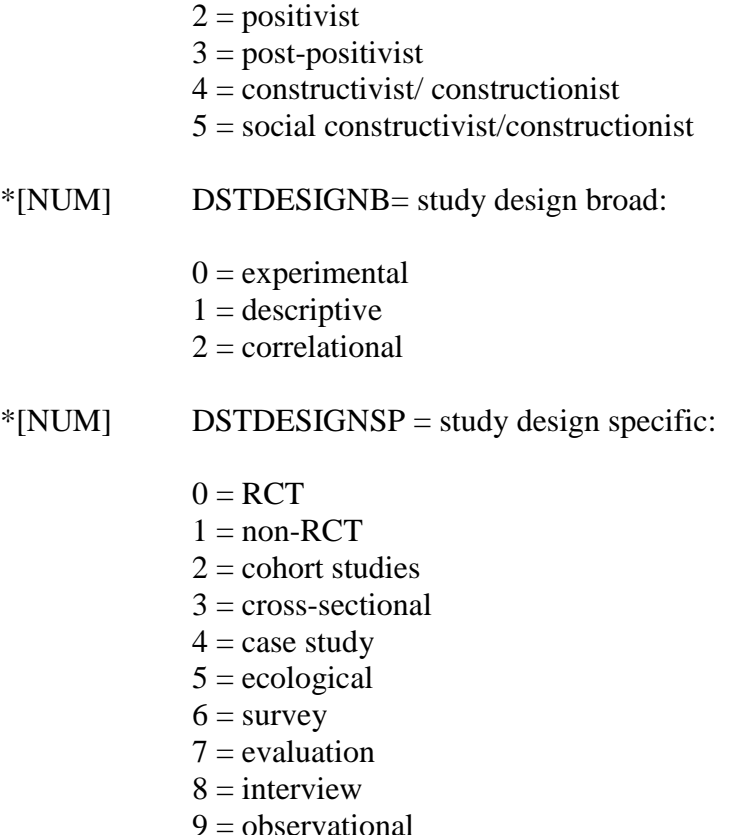

 $10 =$  document analysis

## **CONSTRUCT VARIABLES (V)**

- \*[NUM] VPALABEL = positive aspects label:
	- $0 =$  positive aspects
	- $1 =$  positive outcome
	- $2 =$  satisfaction
	- $3 = \text{gain}$
	- $4 = other$
- \*[STRING] VPAOTHERLAB = 'other' PA label:
- \*[STRING] VPADEFN = positive aspects definition:
- \*[NUM] VPAMEASURE = positive aspects measure:
	- $0 =$  Positive aspects of caregiving (PAC)
	- $1 =$  Caregiver Gains
	- $2 =$  Carers' Assessment of Satisfaction Index (CASI)
	- 3 = Caregiver Satisfaction Scale
	- 4 = Caregiver Reciprocity Scale
	- 5 = Caregiver Appraisal Tool

 $NA = not applicable$ 

- 6 = Caregiver Satisfaction Scale Revised
- 7 = Family Role Reward Scale (FRRS)
- $8 =$  Finding Meaning Through Caregiving Scale (FMTC(S))
- 9 = Scale for positive Aspects of Caregiving Experience (SPACE)
- $10 =$  Caregiving Gratification Scale
- $11 =$ Caregiving Hassles and Uplifts Scale
- $12 =$ Gains in Alzheimer's care Instrument (GAIN)
- 13 = Benefit Finding Scale (BFS)
- 14 = Personal Growth subscale of the Hogan Grief Reaction Checklist.
- $15 =$  Meaning Through Caregiving
- 16 = Picot Caregiver Rewards Scale (PCRS)
- 110 = Positive Aspects of Caregiving Questionnaire-Iran
- $111 =$ Study specific

\*[STRING] VPAPROPTIES =

- \*[STRING] VPASTRENGTH = evidence for the validity and reliability of the measure:
- $*$ [NUM] VPAN = positive aspect (PA) sample size:
- \*[NUM] VPAMEAN= mean score on pa measure:
- \*[NUM] VPASD = standard deviation:

#### *Categorical* **variables investigated in relation to PA with 'd'**

If PA measured in  $>$  one way, additional analysis indicate by 2, 3, etc. (i.e., VSEXDT2, VSEXDT3) and describe in string variable.{NOTE: If categorical variable transformed into continuous (i.e., female  $= 0$ , male  $= 1$ ) therefore changing the correlational statistic. Note this in string variable (i.e., VSEX), and add the stat at the end of 'CORRGIVEN' and 'SIG' variables (e.g., VSEXCORRGIVENr to denote Pearson's 'r').}

\*[STRING] **VSEX** = sex of Caregiver and PA:

 $*$ [NUM] VSEXDT = data type:

- $0 =$  Means and standard deviations (Tx and C, mean, SD, n)
- $1 = t$ -test, unequal sample sizes (Tx n, C 'n' and t-value)
- $2 = t$ -test, equal sample sizes (total n and t-value)
- $3 =$  F-test, 2-group, unequal sample sizes (Tx n, Cn, F-test)
- $4 =$  F-test, 2-group, equal sample sizes (total n, F-test)
- $5 = t$ -test p-value, equal sample sizes (N, p-value of t-test)
- $6 = t$ -test p-value, unequal sample sizes (Tx n, Cn, p-value of t-test)
- $7 =$  Means and standard errors (Tx and C, mean, SE, and, n)
- $8 = 2$  by 2 frequency table (see:

### https://www.campbellcollaboration.org/escalc/html/EffectSizeCalculator-SMD9.php

 $9 = \text{Binary proportions}$ 

 $10 =$  Point-biserial correlation, equal Ns (Tx, n and point-biserial r, Cn)

 $NA = not applicable$ 

 $11 =$  Point-biserial correlation, unequal Ns (total n, point-biserial r)

 $12 =$  Point-biserial correlation p-value, equal Ns (Tx, n and point-biserial r, Cn)

 $13 =$  Point-biserial correlation p-value, unequal Ns (SampleSz N, point-biserial r)

 $14 = Phi-coefficient (Phi coefficient) (from 2X2) and sample size); use frequency or binary$ proportions data if available)

 $15 = Phi-coefficient p-value (p-value (phi coefficient) rate) and sample sample size;$ Use 2 by 2 frequencies or binary proportions if data are available)

 $16 =$ Chi-square (chi-square from a 2 by 2 and sample size).

 $17 =$ Chi-square p-value (p-valuepf chi-square from a 2 by 2 and sample size).

 $18$  = Frequency distribution

(https://www.campbellcollaboration.org/escalc/html/EffectSizeCalculator-SMD19.php)

 $19$  = Frequency distribution (proportions)

 $20 =$  Unstandardized regression coefficient (UnStdRegression coeff (B), SD of DV, Tx n, Cn)

21 = Standardized regression coefficient (StndRegression Ceff (Beta), SD of DV, Tx n, C n)

 $22 =$  Means and full sample standard deviation (Full sample SD), Tx mean and N, C mean and N).

 $23$  = Mean gains scores and gain score SDs

(https://www.campbellcollaboration.org/escalc/html/EffectSizeCalculator-SMD19.php)

 $24 =$  Mean gain scores, pre and post SDs, and paired t-tests

 $25$  = Mean gain scores, pre and post SDs, and pre-post r

 $26$  = Means and standard deviations with subgroups

 $27 =$  F-test, 3 or more groups

(https://www.campbellcollaboration.org/escalc/html/EffectSizeCalculator-SMD19.php)

 $28$  = Means and ANCOVA (MS-error, Corr(covariate with DV), Tx mean amd N, C mean and N).

 $29 =$ Two-way ANOVA VSEX

\*[NUM] VSEXDAT: data for 'd':

Write here

\*[NUM] VSEXESCALC =

\*[NUM] VSEX CORRGIVEN =

\*[NUM] VSEXSIG:

\*[STRING] **VRACE** = race and PA:

 $*$ [NUM] VRACEDT = data type:

 $0 =$  Means and standard deviations (Tx and C, mean, SD, n)

 $1 = t$ -test, unequal sample sizes (Tx n, C 'n' and t-value)

 $2 = t$ -test, equal sample sizes (total n and t-value)

 $NA = not applicable$ 

 $3 =$  F-test, 2-group, unequal sample sizes (Tx n, Cn, F-test)

 $4 =$  F-test, 2-group, equal sample sizes (total n, F-test)

 $5 = t-test$  p-value, equal sample sizes (N, p-value of t-test)

 $6 = t$ -test p-value, unequal sample sizes (Tx n, Cn, p-value of t-test)

 $7 =$  Means and standard errors (Tx and C, mean, SE, and, n)

 $8 = 2$  by 2 frequency table (see:

https://www.campbellcollaboration.org/escalc/html/EffectSizeCalculator-SMD9.php

 $9 = \text{Binary proportions}$ 

 $10 =$  Point-biserial correlation, equal Ns (Tx, n and point-biserial r, Cn)

 $11 =$  Point-biserial correlation, unequal Ns (total n, point-biserial r)

 $12 =$  Point-biserial correlation p-value, equal Ns (Tx, n and point-biserial r, Cn)

 $13 =$  Point-biserial correlation p-value, unequal Ns (SampleSz N, point-biserial r)

 $14 = Phi-coefficient (Phi coefficient) (from 2X2) and sample size); use frequency or binary$ proportions data if available)

 $15 = Phi-coefficient p-value (p-value (phi coeff; r from 2 by 2) and sample sample size;$ Use 2 by 2 frequencies or binary proportions if data are available)

 $16 = Chi-square (chi-square from a 2 by 2 and sample size).$ 

 $17 =$ Chi-square p-value (p-valuepf chi-square from a 2 by 2 and sample size).

 $18$  = Frequency distribution

(https://www.campbellcollaboration.org/escalc/html/EffectSizeCalculator-SMD19.php)

19 = Frequency distribution (proportions)

 $20 =$  Unstandardized regression coefficient (UnStdRegression coeff (B), SD of DV, Tx n,

 $Cn$ 

n)

21 = Standardized regression coefficient (StndRegression Ceff (Beta), SD of DV, Tx n, C

 $22$  = Means and full sample standard deviation (Full sample SD), Tx mean and N, C mean and N).

 $23$  = Mean gains scores and gain score SDs

(https://www.campbellcollaboration.org/escalc/html/EffectSizeCalculator-SMD19.php)

 $24 =$  Mean gain scores, pre and post SDs, and paired t-tests

 $25 =$  Mean gain scores, pre and post SDs, and pre-post r

 $26$  = Means and standard deviations with subgroups

 $27 =$  F-test, 3 or more groups

 $28$  = Means and ANCOVA (MS-error, Corr(covariate with DV), Tx mean amd N, C mean and N).

 $29 = Two-way ANOVA$ 

(https://www.campbellcollaboration.org/escalc/html/EffectSizeCalculator-SMD19.php)

\*[NUM] VRACEDAT: data for 'd':

Write here

\*[NUM] VRACEESCALC =

\*[NUM] VRACECORRGIVEN = \*[NUM] VRACESIG:

\*[STRING] **VRLN**= caregiver care-recipient relationship and PA:

 $*$ [NUM] VRLNDT = data type:

 $0 =$  Means and standard deviations (Tx and C, mean, SD, n)

 $1 = t-test$ , unequal sample sizes (Tx n, C 'n' and t-value)

 $2 = t$ -test, equal sample sizes (total n and t-value)

 $3 =$  F-test, 2-group, unequal sample sizes (Tx n, Cn, F-test)

 $4 =$  F-test, 2-group, equal sample sizes (total n, F-test)

 $5 = t$ -test p-value, equal sample sizes  $(N, p$ -value of t-test)

 $6 = t$ -test p-value, unequal sample sizes (Tx n, Cn, p-value of t-test)

 $7 =$  Means and standard errors (Tx and C, mean, SE, and, n)

 $8 = 2$  by 2 frequency table (see:

https://www.campbellcollaboration.org/escalc/html/EffectSizeCalculator-SMD9.php

 $9 = \text{Binary proportions}$ 

 $10 =$  Point-biserial correlation, equal Ns (Tx, n and point-biserial r, Cn)

 $11 =$  Point-biserial correlation, unequal Ns (total n, point-biserial r)

 $12 =$  Point-biserial correlation p-value, equal Ns (Tx, n and point-biserial r, Cn)

 $13 =$  Point-biserial correlation p-value, unequal Ns (SampleSz N, point-biserial r)

 $14 = Phi-coefficient (Phi coefficient) (from 2X2) and sample size); use frequency or binary$ proportions data if available)

 $15 = Phi-coefficient p-value (p-value (phi coefficient) rate)$ ; r from 2 by 2) and sample sample size; Use 2 by 2 frequencies or binary proportions if data are available)

 $16 =$ Chi-square (chi-square from a 2 by 2 and sample size).

 $17 =$ Chi-square p-value (p-valuepf chi-square from a 2 by 2 and sample size).

 $18$  = Frequency distribution

(https://www.campbellcollaboration.org/escalc/html/EffectSizeCalculator-SMD19.php)

 $19$  = Frequency distribution (proportions)

 $20 =$  Unstandardized regression coefficient (UnStdRegression coeff (B), SD of DV, Tx n,

 $Cn$ )

21 = Standardized regression coefficient (StndRegression Ceff (Beta), SD of DV, Tx n, C

n)

 $22$  = Means and full sample standard deviation (Full sample SD), Tx mean and N, C mean and N).

 $23$  = Mean gains scores and gain score SDs

(https://www.campbellcollaboration.org/escalc/html/EffectSizeCalculator-SMD19.php)

 $24 =$  Mean gain scores, pre and post SDs, and paired t-tests

 $25 =$  Mean gain scores, pre and post SDs, and pre-post r

 $26$  = Means and standard deviations with subgroups

 $27 =$  F-test, 3 or more groups

 $28$  = Means and ANCOVA (MS-error, Corr(covariate with DV), Tx mean amd N, C mean and N).

 $29 = Two-way ANOVA$ 

(https://www.campbellcollaboration.org/escalc/html/EffectSizeCalculator-SMD19.php)

 $NA = not applicable$ 

\*[NUM] VRLNDAT: data for 'd': Write here

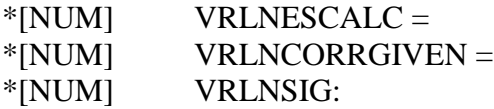

\*[STRING] **VEMP** = caregiver employment and PA:

 $*$ [NUM] VEMPDT = data type:

 $0 =$  Means and standard deviations (Tx and C, mean, SD, n)

 $1 = t$ -test, unequal sample sizes (Tx n, C 'n' and t-value)

 $2 = t$ -test, equal sample sizes (total n and t-value)

 $3 =$  F-test, 2-group, unequal sample sizes (Tx n, Cn, F-test)

 $4 =$  F-test, 2-group, equal sample sizes (total n, F-test)

 $5 = t$ -test p-value, equal sample sizes (N, p-value of t-test)

 $6 = t$ -test p-value, unequal sample sizes (Tx n, Cn, p-value of t-test)

 $7 =$  Means and standard errors (Tx and C, mean, SE, and, n)

 $8 = 2$  by 2 frequency table (see:

https://www.campbellcollaboration.org/escalc/html/EffectSizeCalculator-SMD9.php

 $9 =$ Binary proportions

 $10 =$  Point-biserial correlation, equal Ns (Tx, n and point-biserial r, Cn)

 $11 =$  Point-biserial correlation, unequal Ns (total n, point-biserial r)

 $12 =$  Point-biserial correlation p-value, equal Ns (Tx, n and point-biserial r, Cn)

 $13 =$  Point-biserial correlation p-value, unequal Ns (SampleSz N, point-biserial r)

 $14 = Phi-coefficient (Phi coefficient) (r from 2X2) and sample size); use frequency or binary$ proportions data if available)

 $15 = Phi-coefficient p-value (p-value (phi coefficient) rate)$ ; r from 2 by 2) and sample sample size; Use 2 by 2 frequencies or binary proportions if data are available)

 $16 =$ Chi-square (chi-square from a 2 by 2 and sample size).

 $17 =$ Chi-square p-value (p-valuepf chi-square from a 2 by 2 and sample size).

 $18$  = Frequency distribution

(https://www.campbellcollaboration.org/escalc/html/EffectSizeCalculator-SMD19.php)

19 = Frequency distribution (proportions)

 $20 =$  Unstandardized regression coefficient (UnStdRegression coeff (B), SD of DV, Tx n,

21 = Standardized regression coefficient (StndRegression Ceff (Beta), SD of DV, Tx n, C n)

 $22$  = Means and full sample standard deviation (Full sample SD), Tx mean and N, C mean and N).

 $NA = not applicable$  $NR = not reported$ 

Cn)

 $23$  = Mean gains scores and gain score SDs

(https://www.campbellcollaboration.org/escalc/html/EffectSizeCalculator-SMD19.php)

 $24 =$  Mean gain scores, pre and post SDs, and paired t-tests

 $25 =$  Mean gain scores, pre and post SDs, and pre-post r

 $26$  = Means and standard deviations with subgroups

 $27 =$  F-test, 3 or more groups

 $28$  = Means and ANCOVA (MS-error, Corr(covariate with DV), Tx mean amd N, C mean and N).

 $29 =$ Two-way ANOVA

(https://www.campbellcollaboration.org/escalc/html/EffectSizeCalculator-SMD19.php)

\*[NUM] VEMPDAT: data for 'd': Write here

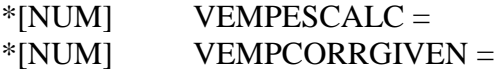

- \*[NUM] VEMPSIG:
- \* $[STRING]$  **VDDX** = dementia diagnosis and PA:

\*[NUM] **VDDXS** = dementia diagnosis for care-recipient; code 0 (no),  $1(yes)$ 

- $NS = not specified$ :
- AD = Alzheimer's disease:
- FTD = frontotemporal lobar degeneration:
- DLB= dementia with Lewy body:
- VD = vascular dementia:
- $MD = mixed$  dementia:
- SUBD= sub-cortical dementia:
- PDD = Parkinson's dementia:
- DME = dementia due to medical condition:
- $DNOS =$  dementia  $NOS$ :
- DEM= dementia inclusive:
- $DMCI =$  dementia inclusive and MCI:
- DAD= Dementia and AD:

 $*$ [NUM] VDDXDT = data type:

- $0 =$  Means and standard deviations (Tx and C, mean, SD, n)
- $1 = t$ -test, unequal sample sizes (Tx n, C 'n' and t-value)
- $2 = t$ -test, equal sample sizes (total n and t-value)
- $3 =$  F-test, 2-group, unequal sample sizes (Tx n, Cn, F-test)

 $NA = not applicable$ 

 $4 =$  F-test, 2-group, equal sample sizes (total n, F-test)

 $5 = t$ -test p-value, equal sample sizes (N, p-value of t-test)

 $6 = t$ -test p-value, unequal sample sizes (Tx n, Cn, p-value of t-test)

 $7 =$  Means and standard errors (Tx and C, mean, SE, and, n)

 $8 = 2$  by 2 frequency table (see:

https://www.campbellcollaboration.org/escalc/html/EffectSizeCalculator-SMD9.php

 $9 = \text{Binary proportions}$ 

 $10 =$  Point-biserial correlation, equal Ns (Tx, n and point-biserial r, Cn)

 $11 =$  Point-biserial correlation, unequal Ns (total n, point-biserial r)

 $12 =$  Point-biserial correlation p-value, equal Ns (Tx, n and point-biserial r, Cn)

 $13 =$  Point-biserial correlation p-value, unequal Ns (SampleSz N, point-biserial r)

 $14 = Phi-coefficient (Phi coefficient) (from 2X2) and sample size); use frequency or binary$ proportions data if available)

 $15 = Phi-coefficient$  p-value (p-value (phi coeff; r from 2 by 2) and sample sample size; Use 2 by 2 frequencies or binary proportions if data are available)

 $16 = Chi$ -square (chi-square from a 2 by 2 and sample size).

 $17 =$ Chi-square p-value (p-valuepf chi-square from a 2 by 2 and sample size).

 $18$  = Frequency distribution

(https://www.campbellcollaboration.org/escalc/html/EffectSizeCalculator-SMD19.php)

19 = Frequency distribution (proportions)

 $20 =$  Unstandardized regression coefficient (UnStdRegression coeff (B), SD of DV, Tx n,

 $Cn$ )

21 = Standardized regression coefficient (StndRegression Ceff (Beta), SD of DV, Tx n, C n)

 $22$  = Means and full sample standard deviation (Full sample SD), Tx mean and N, C mean and N).

 $23$  = Mean gains scores and gain score SDs

(https://www.campbellcollaboration.org/escalc/html/EffectSizeCalculator-SMD19.php)

 $24 =$  Mean gain scores, pre and post SDs, and paired t-tests

 $25$  = Mean gain scores, pre and post SDs, and pre-post r

 $26$  = Means and standard deviations with subgroups

 $27 =$  F-test, 3 or more groups

 $28$  = Means and ANCOVA (MS-error, Corr(covariate with DV), Tx mean and N, C mean and N).

 $29 =$ Two-way ANOVA

(https://www.campbellcollaboration.org/escalc/html/EffectSizeCalculator-SMD19.php)

\*[NUM] VDDXDAT: data for 'd':

Write here

\*[NUM] VDDXESCALC =

\*[NUM] VDDXCORRGIVEN =

\*[NUM] VDDXSIG:

## *Continuous* **Variables investigated in relation to PA with '***r'*

#### C. Branger Dissertation Data Extraction and Coding 12

If PA or other variables measured in  $>$  one way, additional analysis indicate by 2, 3, etc. (i.e., VAGEDT2, VAGEDT3) and describe in string variable. {NOTE: If different correlational statistic, note this in string variable (i.e., VAGE), and add the stat at the end of 'CORRGIVEN' and 'SIG' variables (e.g., (VAGECORRGIVENrho to denote Spearman's rho).}

\*[STRING] **VAGE** = age and PA:

 $*$ [NUM] VAGEDT = data type:

 $0 = k$  by j frequency table

(https://www.campbellcollaboration.org/escalc/html/EffectSizeCalculator-R2.php)

 $1 =$ Correlation and sample size  $(r,$  sample size)

 $2 =$  Means and standard deviations (Tx mean, SD, n and C mean, SD, n)

 $3 = 2$  by 2 frequency table

(https://www.campbellcollaboration.org/escalc/html/EffectSizeCalculator-R2.php)

 $4 = Chi-square (2 by 2) (Chi-square and sample size)$ 

 $5 = t$ -test (t-test (independent) and sample size)

 $6 = t$ -test p-value (t-test p-value and sample size).

\*[NUM] VAGEDAT: data for 'r':

Write here

\*[NUM] VAGEESCALC =

\*[NUM] VAGECORRGIVEN =

\*[NUM] VAGESIG:

\*[STRING] **VDURN** = duratVPSYon of caregiving and PA:

 $*$ [NUM] VDURNDT = data type:

 $0 = k$  by j frequency table

(https://www.campbellcollaboration.org/escalc/html/EffectSizeCalculator-R2.php)

 $1 =$ Correlation and sample size  $(r,$  sample size)

 $2 =$  Means and standard deviations (Tx mean, SD, n and C mean, SD, n)

 $3 = 2$  by 2 frequency table

(https://www.campbellcollaboration.org/escalc/html/EffectSizeCalculator-R2.php)

 $4 = Chi-square (2 by 2) (Chi-square and sample size)$ 

 $5 = t$ -test (t-test (independent) and sample size)

 $6 = t$ -test p-value (t-test p-value and sample size).

VSUBJ

\*[NUM] VDURNDAT: data for 'r':

 $NA = not applicable$ 

Write here

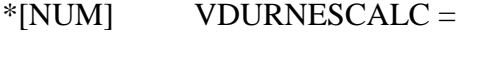

\*[NUM] VDURNCORRGIVEN =

\*[NUM] VDURNSIG:

\*[STRING] **VBURDEN** = burden and PA:

- \*[STRING] VBURDENLABEL = other variable label:
- \*[STRING] VBURDENMEASURE= other variable measure:

 $*$ [NUM] VBURDENDT = data type:

 $0 = k$  by j frequency table

(https://www.campbellcollaboration.org/escalc/html/EffectSizeCalculator-R2.php)

- $1 =$ Correlation and sample size  $(r,$  sample size)
- $2 =$  Means and standard deviations (Tx mean, SD, n and C mean, SD, n)
- $3 = 2$  by 2 frequency table

(https://www.campbellcollaboration.org/escalc/html/EffectSizeCalculator-R2.php)

 $4 = Chi$ -square (2 by 2) (Chi-square and sample size)

 $5 = t$ -test (t-test (independent) and sample size)

 $6 = t-test$  p-value (t-test p-value and sample size).

\*[NUM] VBURDENDAT: data for 'r':

Write here

\*[NUM] VBURDENESCALC =

\*[NUM] VBURDENCORRGIVEN =

- \*[NUM] VBURDENSIG:
- \*[STRING] **VDISTRESS** = distress and PA:
- \*[STRING] VDISTRESSLABEL = other variable label:
- \*[STRING] VDISTRESSMEASURE= other variable measure:

 $*$ [NUM] VDISTRESSDT = data type:

 $0 = k$  by j frequency table

(https://www.campbellcollaboration.org/escalc/html/EffectSizeCalculator-R2.php)

 $1 =$ Correlation and sample size  $(r,$  sample size)

 $NA = not applicable$ 

 $2 =$  Means and standard deviations (Tx mean, SD, n and C mean, SD, n)

 $3 = 2$  by 2 frequency table

(https://www.campbellcollaboration.org/escalc/html/EffectSizeCalculator-R2.php)

 $4 = Chi-square (2 by 2) (Chi-square and sample size)$ 

 $5 = t$ -test (t-test (independent) and sample size)

 $6 = t$ -test p-value (t-test p-value and sample size).

\*[NUM] VODISTRESSDAT: data for 'r':

Write here

\*[NUM] VDISTRESSESCALC =

\*[NUM] VDISTRESSCORRGIVEN =

\*[NUM] VDISTRESSSIG:

\*[STRING] **VPHYS** = physical well-being/health and PA:

- \*[STRING] VPHYSLABEL = other variable label:
- \*[STRING] VPHYSMEASURE= other variable measure:

 $*$ [NUM] VPHYSDT = data type:

 $0 = k$  by j frequency table

(https://www.campbellcollaboration.org/escalc/html/EffectSizeCalculator-R2.php)

 $1 =$ Correlation and sample size  $(r,$  sample size)

 $2 =$  Means and standard deviations (Tx mean, SD, n and C mean, SD, n)

 $3 = 2$  by 2 frequency table

(https://www.campbellcollaboration.org/escalc/html/EffectSizeCalculator-R2.php)

 $4 = Chi-square (2 by 2) (Chi-square and sample size)$ 

 $5 = t$ -test (t-test (independent) and sample size)

 $6 = t$ -test p-value (t-test p-value and sample size).

\*[NUM] VOPHYSDAT: data for 'r':

Write here

\*[NUM] VPHYSESCALC =

\*[NUM] VPHYSCORRGIVEN =

\*[NUM] VPHYSSIG:

\*[STRING] VPSYLABEL = other variable label: \*[STRING] VPSYMEASURE= other variable measure:

\*[NUM] VPSYDT = data type:

 $0 = k$  by j frequency table

(https://www.campbellcollaboration.org/escalc/html/EffectSizeCalculator-R2.php)

 $1 =$ Correlation and sample size  $(r,$  sample size)

 $2 =$  Means and standard deviations (Tx mean, SD, n and C mean, SD, n)

 $3 = 2$  by 2 frequency table

(https://www.campbellcollaboration.org/escalc/html/EffectSizeCalculator-R2.php)

 $4 = Chi-square (2 by 2) (Chi-square and sample size)$ 

 $5 = t$ -test (t-test (independent) and sample size)

 $6 = t$ -test p-value (t-test p-value and sample size).

\*[NUM] VPSYDAT: data for 'r':

Write here

\*[NUM] VPSYESCALC =

\*[NUM] VPSYCORRGIVEN =

\*[NUM] VPSYSIG:

\*[STRING] **VSUBJ** = subjective health/well-being and PA:

\*[STRING] VSUBJLABEL = other variable label:

\*[STRING] VSUBJMEASURE= other variable measure:

 $*$ [NUM] VSUBJDT = data type:

 $0 = k$  by j frequency table

(https://www.campbellcollaboration.org/escalc/html/EffectSizeCalculator-R2.php)

 $1 =$ Correlation and sample size  $(r,$  sample size)

 $2 =$  Means and standard deviations (Tx mean, SD, n and C mean, SD, n)

 $3 = 2$  by 2 frequency table

(https://www.campbellcollaboration.org/escalc/html/EffectSizeCalculator-R2.php)

 $4 = Chi-square (2 by 2) (Chi-square and sample size)$ 

 $5 = t$ -test (t-test (independent) and sample size)

 $6 = t$ -test p-value (t-test p-value and sample size).

\*[NUM] VSUBJDAT: data for 'r': Write here

\*[NUM] VSUBJESCALC =

\*[NUM] VSUBJCORRGIVEN =

\*[NUM] VSUBJSIG:

\*[STRING] **VLSAT** = life satisfaction and PA:

- \*[STRING] VLSATLABEL = other variable label:
- \*[STRING] VLSATMEASURE= other variable measure:
- $*$ [NUM] VLSATDT = data type:

 $0 = k$  by j frequency table

(https://www.campbellcollaboration.org/escalc/html/EffectSizeCalculator-R2.php)

 $1 =$ Correlation and sample size  $(r, sample size)$ 

 $2 =$  Means and standard deviations (Tx mean, SD, n and C mean, SD, n)

 $3 = 2$  by 2 frequency table

(https://www.campbellcollaboration.org/escalc/html/EffectSizeCalculator-R2.php)

- $4 = Chi-square (2 by 2) (Chi-square and sample size)$
- $5 = t$ -test (t-test (independent) and sample size)

 $6 = t$ -test p-value (t-test p-value and sample size).

\*[NUM] VLSATDAT: data for 'r':

Write here

- \*[NUM] VLSATESCALC =
- \*[NUM] VLSATCORRGIVEN =
- \*[NUM] VLSATSIG:
- \*[STRING] **VDEMSEV** = dementia severity and PA:
- \*[STRING] VDEMSEVLABEL = other variable label:
- \*[STRING] VDEMSEVMEASURE= other variable measure:

 $*$ [NUM] VDEMSEVDT = data type:

 $0 = k$  by j frequency table

### (https://www.campbellcollaboration.org/escalc/html/EffectSizeCalculator-R2.php)

- $1 =$ Correlation and sample size  $(r,$  sample size)
- $2 =$  Means and standard deviations (Tx mean, SD, n and C mean, SD, n)

 $NA = not applicable$ 

 $3 = 2$  by 2 frequency table

(https://www.campbellcollaboration.org/escalc/html/EffectSizeCalculator-R2.php)

 $4 = Chi-square (2 by 2) (Chi-square and sample size)$ 

 $5 = t$ -test (t-test (independent) and sample size)

 $6 = t$ -test p-value (t-test p-value and sample size).

\*[NUM] VDEMSEVDAT: data for 'r': Write here

\*[NUM] VDEMSEVESCALC =

\*[NUM] VDEMSEVCORRGIVEN =

\*[NUM] VDEMSEVSIG:

\*[STRING] **VDEMBS** = dementia symptoms and behaviours and PA:

- \*[STRING] VDEMSBLABEL = other variable label:
- \*[STRING] VDEMSBMEASURE= other variable measure:
- $*$ [NUM] VDEMSBDT = data type:

 $0 = k$  by j frequency table

(https://www.campbellcollaboration.org/escalc/html/EffectSizeCalculator-R2.php)

 $1 =$ Correlation and sample size  $(r,$  sample size)

 $2 =$  Means and standard deviations (Tx mean, SD, n and C mean, SD, n)

 $3 = 2$  by 2 frequency table

(https://www.campbellcollaboration.org/escalc/html/EffectSizeCalculator-R2.php)

- $4 = Chi$ -square (2 by 2) (Chi-square and sample size)
- $5 = t$ -test (t-test (independent) and sample size)

 $6 = t-test$  p-value (t-test p-value and sample size).

\*[NUM] VDEMSBDAT: data for 'd':

Write here

\*[NUM] VDEMSBESCALC =

\*[NUM] VDEMSBCORRGIVEN =

\*[NUM] VDEMSBSIG:

# **Additional investigations (Z):**

Code '0' (NO) or '1' (YES) for each construct investigated *in relation to PA*, and provide narrative on findings.

\*[NUM] ZADDNLI: additional investigations:

ZSUPRT: code '1' for informal, formal, instrumental, emotional support or satisfaction with support:

ZCOPE: code '1' for CG coping: ZEDUC: code '1' for CG education: ZRESOUR: code '1' for resourcefulness: ZRESIL: code '1' for resilience: ZEXMPLYC: code '1' for exemplary care: ZRELIG: code '1' for religiosity: ZQORLN: code '1' for quality of CG/CR relationship: ZCOMPEFFI: code '1' for competency/mastery/self-efficacy:

\*[STRING] ZADDNLF: additional findings/outcomes: write brief description of investigation and finding.

ZSUPRTO: ZCOPEO: ZEDUCO: ZRESOURO: ZRESILO: ZEXMPLYCO: ZRELIGO: ZQORLNO: ZCOMPEFFIO:

#### **Summary of Findings**

\*[STRING] FSTDYF:

References to Check: